## **SURFACE DRILLING** 21

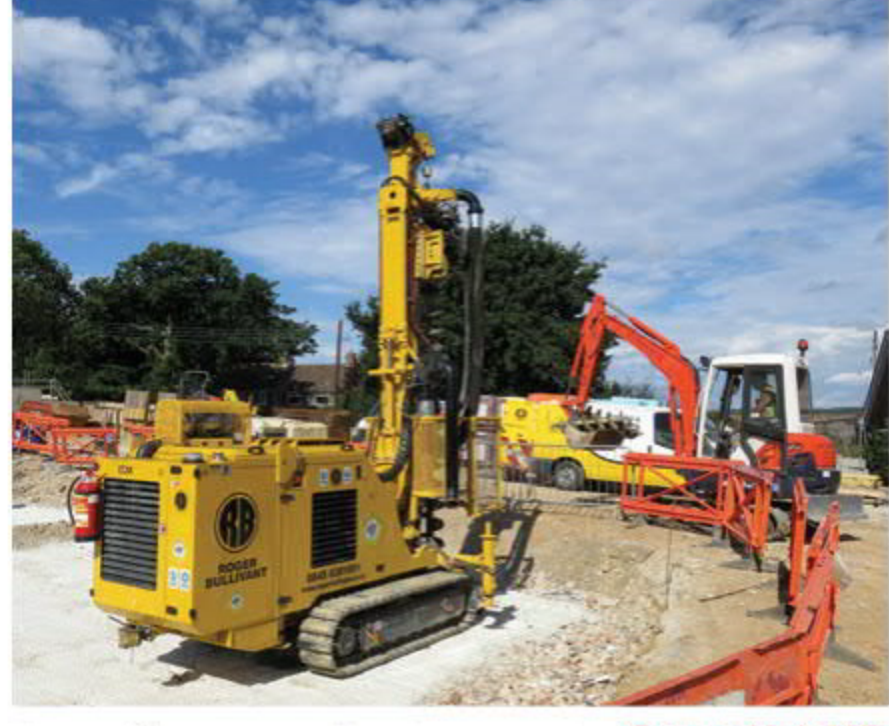

Comacchio's MC 6 F rig, part of the new F-Line series for the mini-piling sector

## **New products**

## **COMACCHIO**

In 2016 Comacchio invested in the creation of a new product line designed for mini-piling with solid stem and CFA augers. The first model of this product line,

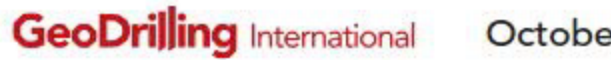

October 2016

 $\blacktriangleright$  the MC 6 F (where F stands for flight augers), was launched earlier this year, with the first unit supplied to UK foundation engineers Roger Bullivant (RB).

"Some projects require the installation of mini-piles in areas where headroom is restricted by existing structures, overhead utilities or other constraints. This is where the MC 6 F comes into play," explains Flavio Durigan, sales manager at Comacchio.

The machine features a robust modular mast construction, which allows the drill to operate in headrooms as low as 2.6m (1,450mm feed stroke). By adding mast extension pieces, the feed stroke can be increased to 1,950mm. The mast has a 5t hoist and feed. The mast raises from its near horizontal transport position to vertical. New hydraulic casing clamps were designed to allow the use of 508mm casing or 500mm-diameter augers.

Underpinning, renovation of existing structures and bridge extensions in difficult-access job sites are typical applications for this kind of machine. It is suitable for small open-site operations delivering high productivity without the high mobilisation costs associated with larger machines.

The variable-width undercarriage system has a minimum width of 1,100mm when retracted for transportation or tramming in confined job sites and access

the machine functions can be managed by a single person through one console.

"The machines can be built to meet the customer's requirements. The first MC 6-F was delivered to the UK market and designed to meet the specific needs of RB, which was looking for a new compact mini-piling rig to replace an older machine. The project was successful thanks to the collaboration with our long-standing UK dealer JKS Boyles," continues Durigan.

"The machine was supplied to RB this summer and came into operation in London, UK, at the New Cross Substation, where it was used to drill 300mm holes with stem augers to 8m depth."

The MC 6 F is the first of the F-Line series of machines that Comacchio is developing.

"The first MC<sub>6</sub>-F was delivered to the UK market and designed to meet the specific

needs of **Roger Bullivant**"

through smaller openings. Moreover, due to the compact design of the simplified mast-articulation system, the machine has a shorter footprint, which also simplifies operation in confined areas.

According to the manufacturer, equipped with an 85kW Deutz 3.6L 4 Stage IIIB/Tier 4i engine, the MC 6 F is exceptionally powerful for its size and weight category (5-6t). It can be equipped with a high-torque rotary head, delivering up to 2,400daNm torque.

Equipped with the Comacchio remote radio-control system, all

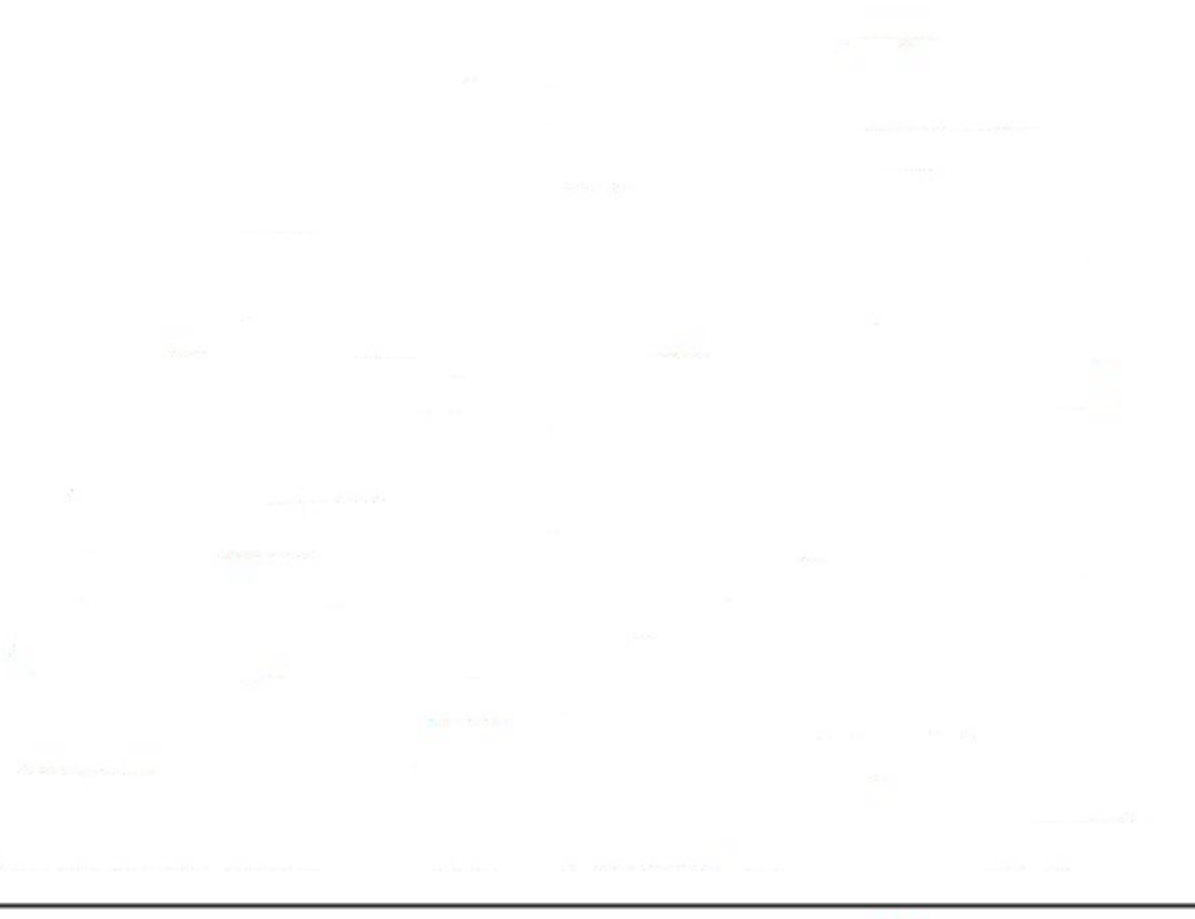

October 2016

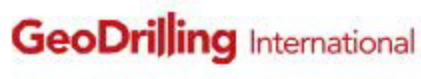